# **Spacing in ConTEXt**

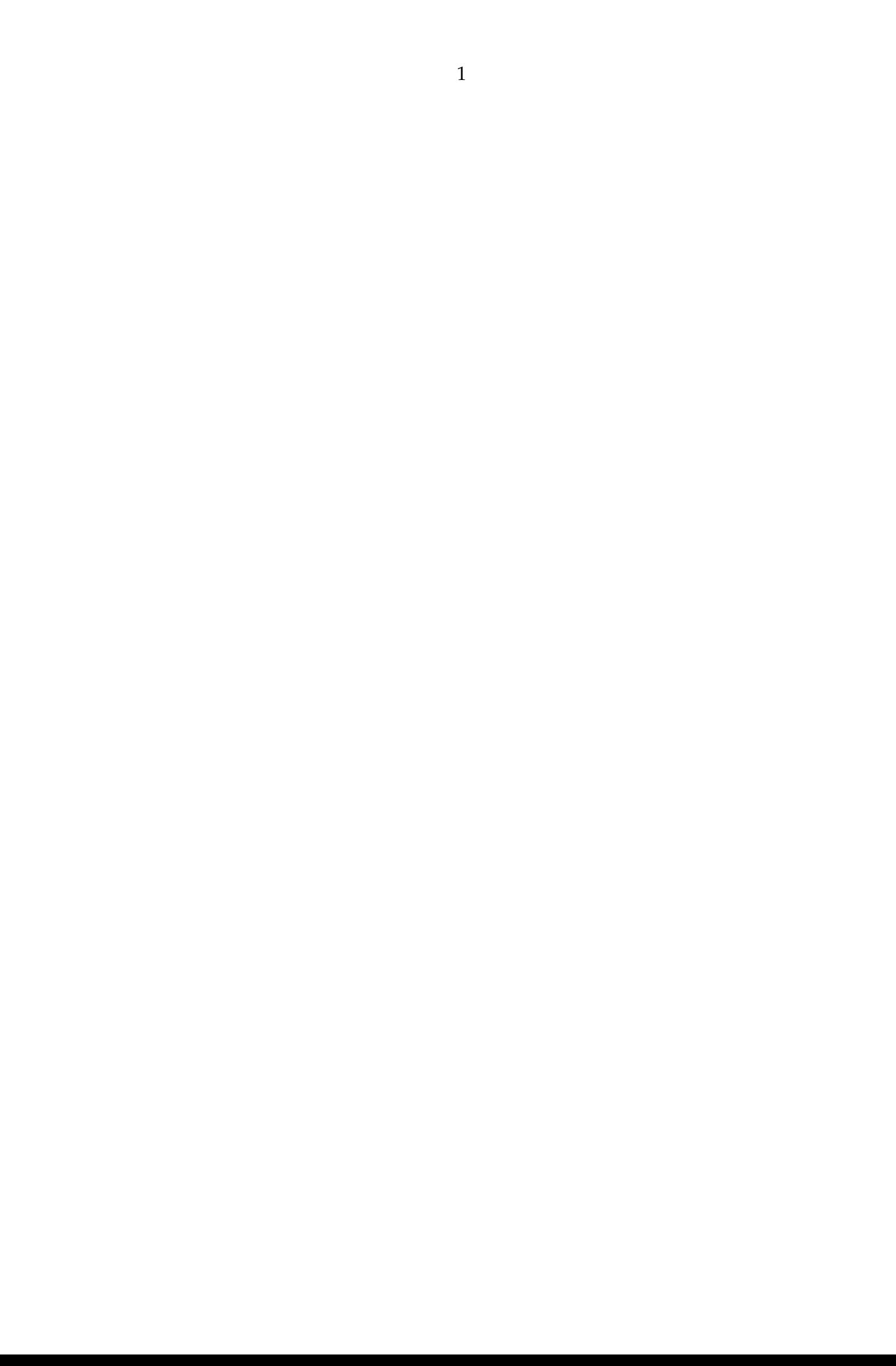

## **Contents**

### Introduction 3

1 Line correction 5

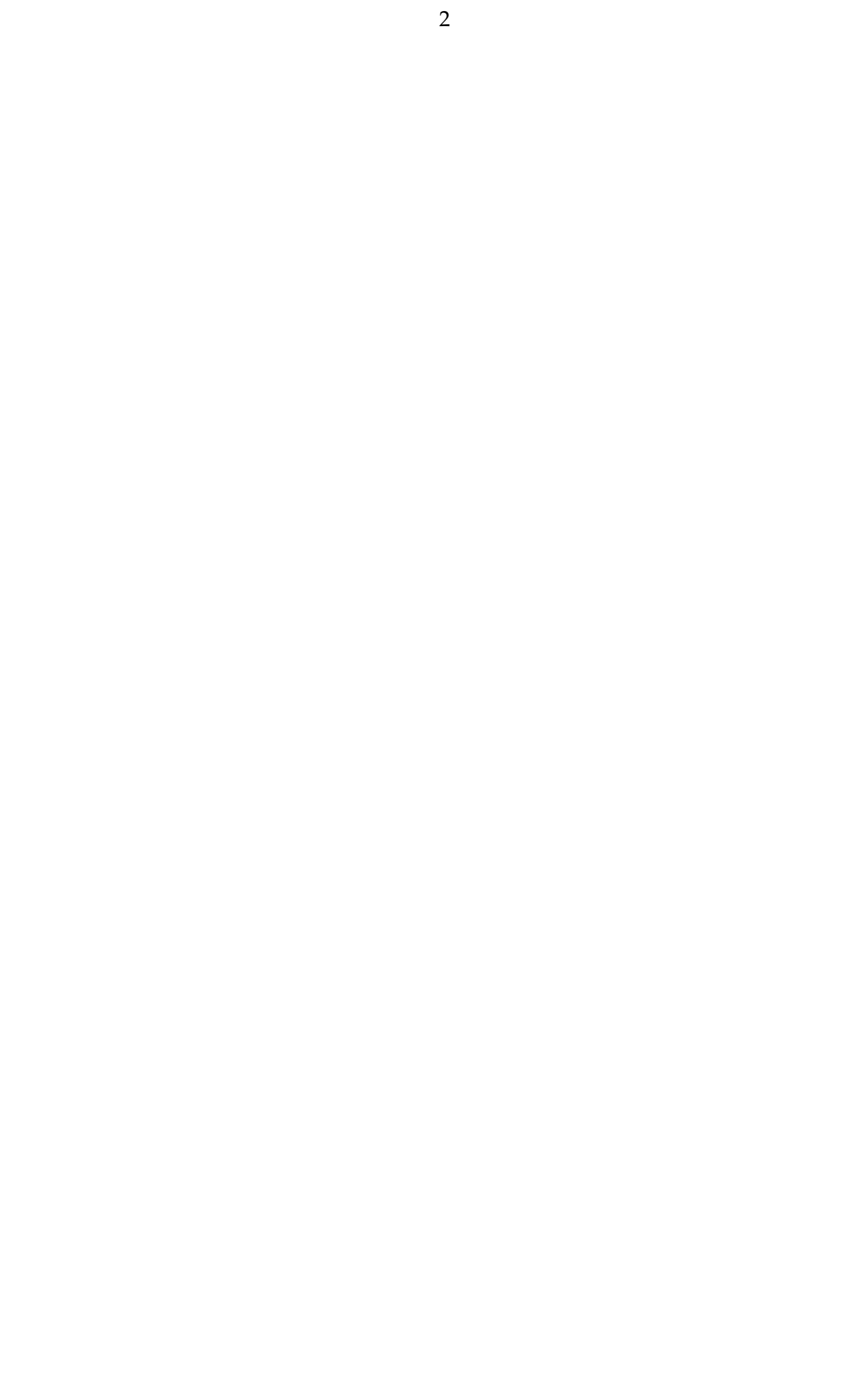

## **Introduction**

In this document I will collext some remarks about spacing (related) commands but it will happen stepwise. Feel free to contribute.

Hans Hagen Hasselt NL

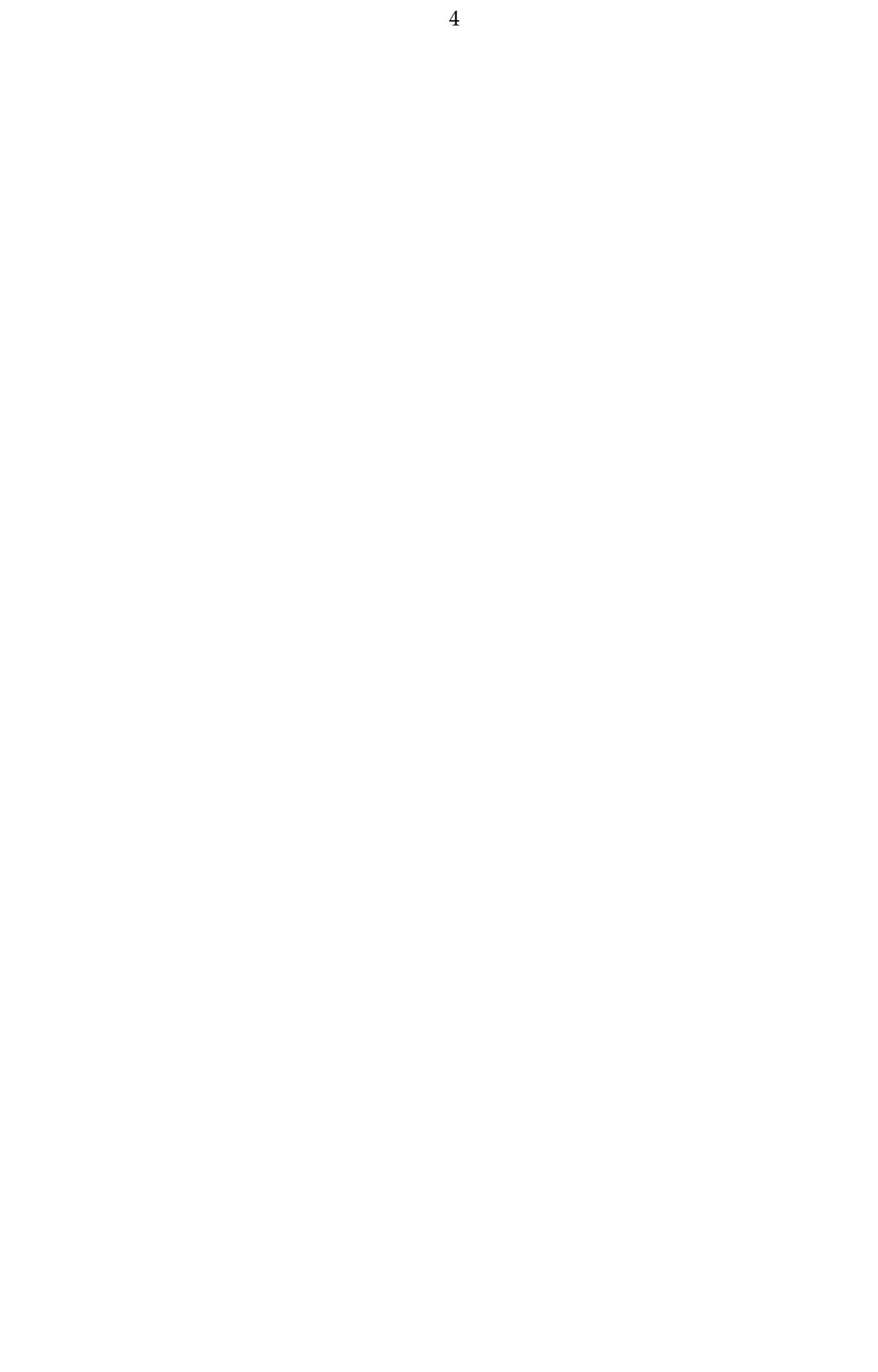

## **1 Line correction**

We really do out best to make the spacing look as good as possible (or at least consistent) but sometimes T<sub>E</sub>X needs a bit of help. An example of a helper is the following:

```
\startlinecorrection
    \input ward
\stoplinecorrection
```
The Earth, as a habitat for animal life, is in old age and has a fatal illness. Several, in fact. It would be happening whether humans had ever evolved or not. But our presence is like the effect of an old-age patient who smokes many packs of cigarettes per day and we humans are the cigarettes.

When we use the same command with some left and/or right margins set, we get this:

```
\startnarrower
    \startlinecorrection
        \input ward
    \stoplinecorrection
\stopnarrower
```
The Earth, as a habitat for animal life, is in old age and has a fatal illness. Several, in fact. It would be happening whether humans had ever evolved or not. But our presence is like the effect of an old-age patient who smokes many packs of cigarettes per day — and we humans are the cigarettes.

Here we do obey the margins inside the correction box but the box itself is still as wide as the current width. A typical case where this happens is:

```
\startitemize
    \startitem an item:
        \startlinecorrection
            \input ward
        \stoplinecorrection
    \stopitem
\stopitemize
```
• an item:

The Earth, as a habitat for animal life, is in old age and has a fatal illness. Several, in fact. It would be happening whether humans had ever evolved or not. But our presence is like the effect of an old-age patient who smokes many packs of cigarettes per day — and we humans are the cigarettes.

Here is a variant:

\startitemize

```
\startitem a local linecorrection:
        \startlocallinecorrection
            \input ward
        \stoplocallinecorrection
    \stopitem
\stopitemize
```
• a local linecorrection:

The Earth, as a habitat for animal life, is in old age and has a fatal illness. Several, in fact. It would be happening whether humans had ever evolved or not. But our presence is like the effect of an old-age patient who smokes many packs of cigarettes per day — and we humans are the cigarettes.

Both types of correction wrap their content in a box and make sure that the spacing around it is visually as good as possible. The local variant uses a box fitting the available width taking margins into account and but resetting them inside the box. The normal variant applies the margins inside the box. Which one you use depends on the situation and content.

You can pass an optional argument that indicates the amount of spacing to be added before and after the correction.

```
\startlinecorrection[3*line]
    \input ward
\stoplinecorrection
```
The Earth, as a habitat for animal life, is in old age and has a fatal illness. Several, in fact. It would be happening whether humans had ever evolved or not. But our presence is like the effect of an old-age patient who smokes many packs of cigarettes per day and we humans are the cigarettes.

Normally you don't need this correction. It is mainly used for correcting spacing around boxed material, like \framed:

```
before
\startlinecorrection
    \framed{something inbetween}
\stoplinecorrection
after
```
before

something inbetween

after

Because in this document we have set the whitespace this also gets added around the box. So, in case your spacing around some special content looks bad, consider using these commands.

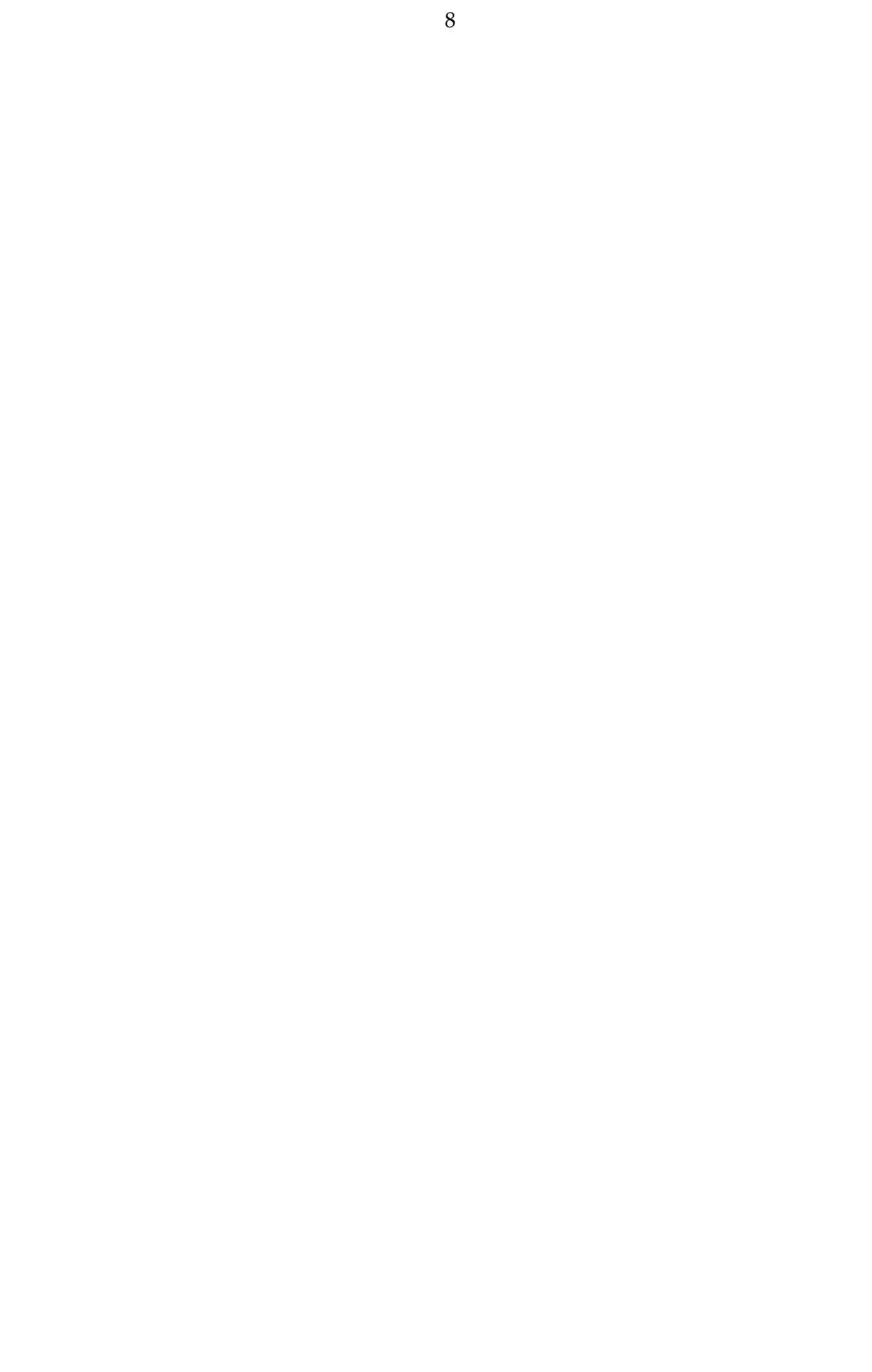